## 7 روشی که میتوانید با آنها مشتریان ثابت بیشتری جذب کنید

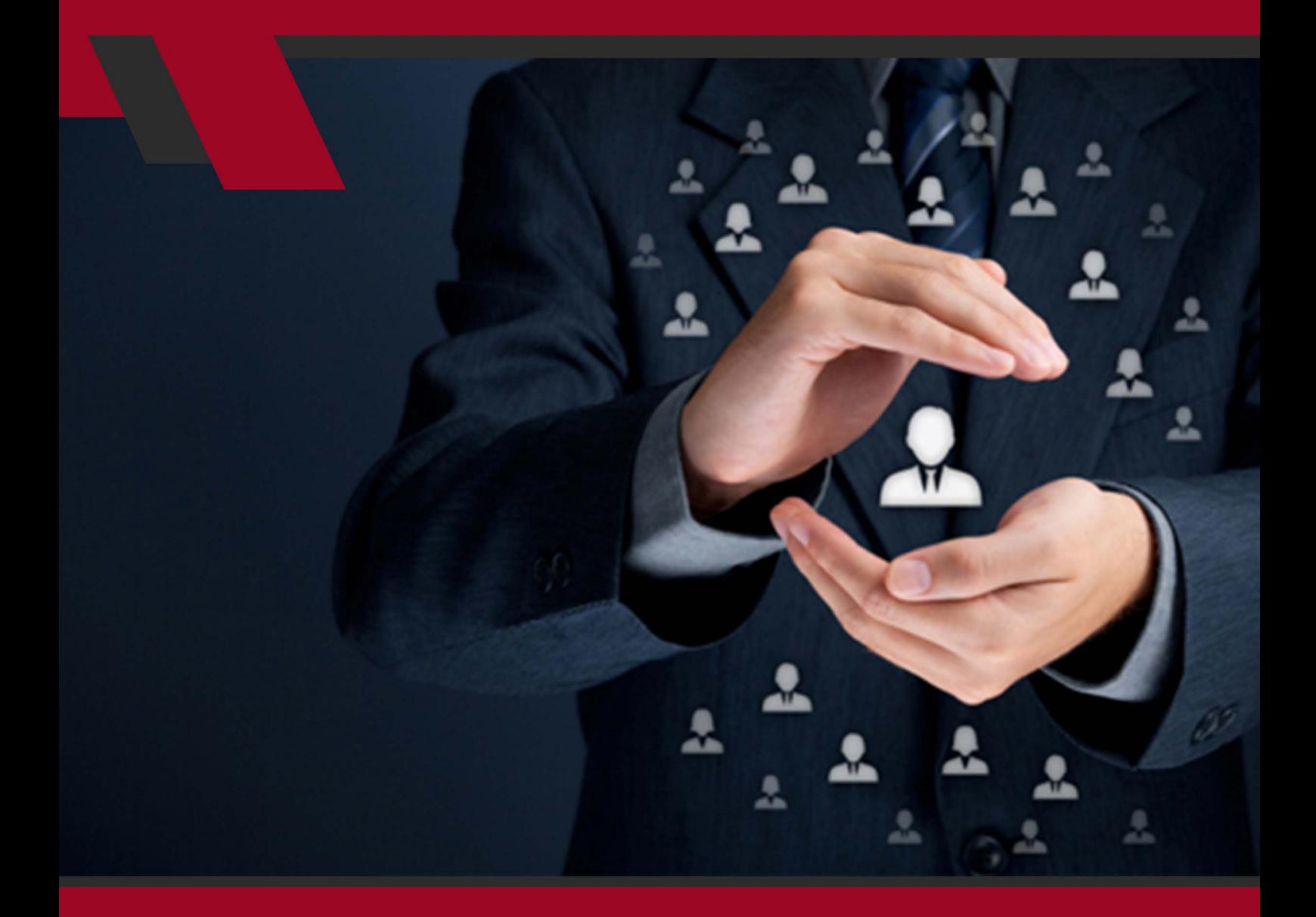

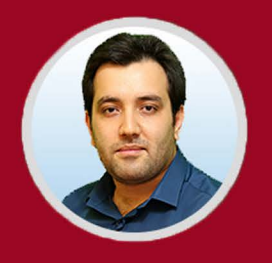

ُنویسنده: مهران منصوری فر

در ایـن مقالـه قصـد داریـم 7 نکتـه ارزشـمند بـرای جـذب مشـتریان ثابـت را آمـوزش دهیــم ، بــا داشــتن مشــتریان ثابــت و وفــادار فــروش خــود را بــه میــزان زیــادی افزایـش دهیـد.

آیـا بـه دنبـال مشـتریان ثابـت بیشـتری هسـتید؟ میدانیـد کـه هـر چـه مشـتریان ثابـت بیشـتری داشـته باشـید فـروش بیشـتری هـم خواهیـد داشـت. بـه عبارتـی، باوجـود مشـتریان ثابـت خیالتـان از بابـت فـروش راحـت تر خواهـد بـود و میتوانید بـر روی جـذب مشـتری تمرکـز بیشـتری داشـته باشـید. امـا بـه دالیلـی کـه رعایـت نمیکنیــد و بــه آن نمیپردازیــد مــردم آنقــدری کــه شــما فکــر میکنیــد جــذب کسـبوکار شـما نمیشـوند و در طـرح شـما اسمنویسـی و ثبتنـام نمیکننـد. شـما هــر آنچــه یــک متخصــص بــه شــما آموختــه انجــام دادهایــد. وبــاگ ســاختهاید، ایمیــل ســاختهاید و در شــبکههای اجتماعــی فعــال هســتید. امــا نمیتوانیــد مشـتری ثابـت و دائمـی جـذب کنیـد. حـال چـه بایـد کـرد؟

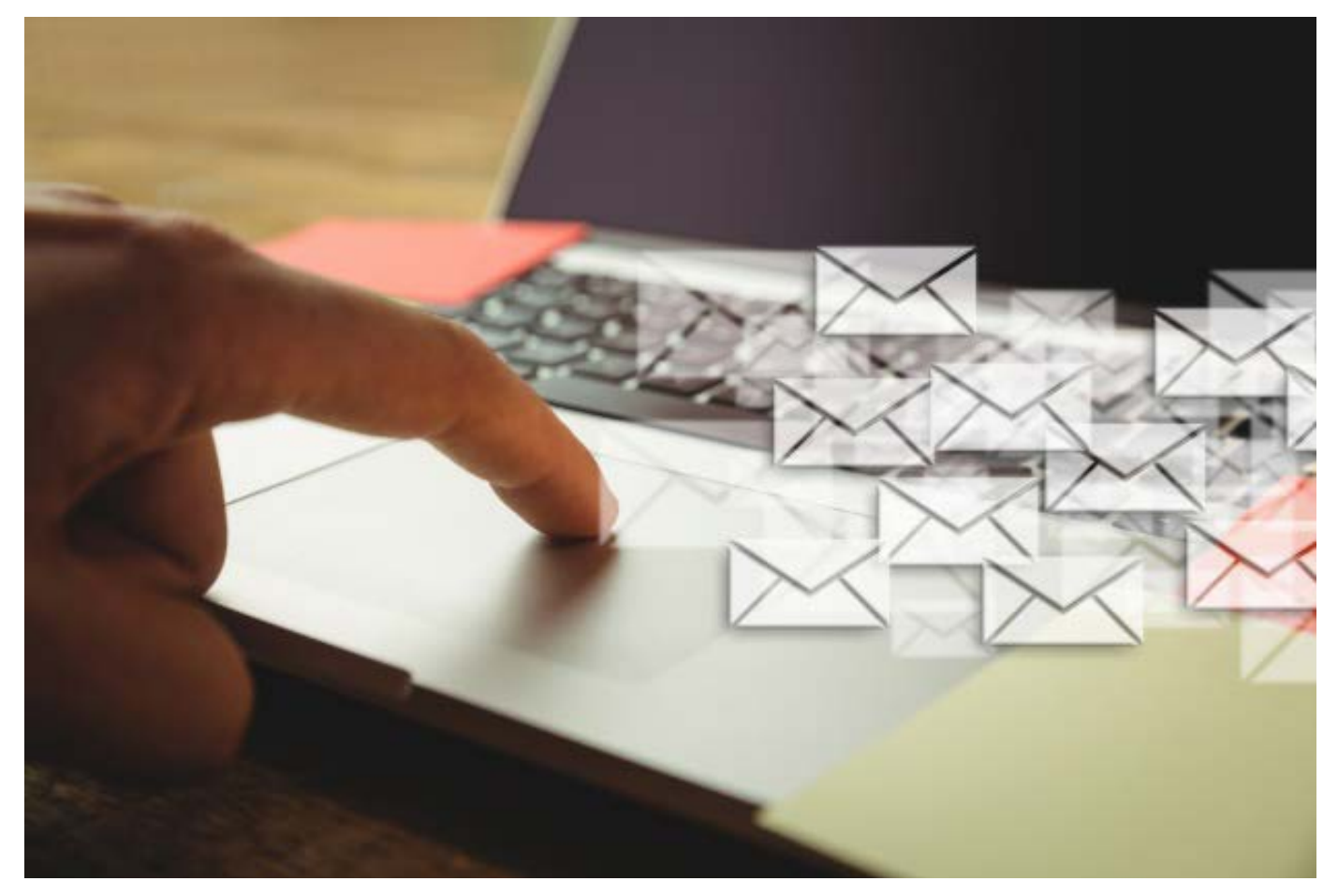

1

## **اینجاست که باید به این 7 نکته توجه کنید :**

## **.1 مردم را به صورت رایگان و بدون هزینه دعوت کنید:**

مــرد را بــه صــورت رایــگان و بــدون هزینــه دعــوت کنیــد، تــا بــه شــما بپیوندنــد طـوری کـه آنهـا نیـز از ایـن دعـوت اسـتقبال کـرده و بـا دیگـران نیـز بـه اشـتراک بگذارنــد. بهطــور مثــال بــا فرســتادن یــک ایمیــل مختصــر آنهــا را بــه شــرکت و ثبتنــام در سیســتم خــود دعــوت کنیــد. اگــر مایــل بودنــد بــه شــما میپیوندنــد و حتــی بــا دیگــران نیــز در ایــن رابطــه صحبــت و مشــورت میکننــد.

**.2 کل وبسایت خود را با تبلیغات و بستههای فروشی خود پر نکنید:** دقــت کنیــد بیشــتر مــردم توجهشــان بــه کــدام بخشهــای وبســایتتان جلــب میشــود و بســتههای تبلیغاتــی و محصــوالت فروشــی خــود را در آن مکانهــا قـرار دهیـد تـا مشـتریان و بازدیدکننـدگان فکـر نکننـد شـما یـک فروشـنده نامنظـم و شــلوغ هســتید.

 **در 5 بخــش و مــکان مختلــف از صفحــه وبســایت خــود میتوانیــد ایــن معمــوال ً بســتهها را ارائــه داده و بــه نمایــش بگذاریــد:**

- در کنارههـــای باریـــک صفحـــه: معمـــولاً بازدیدکننـــدگان یـــک صفحـــه وب بـــه کنارههــای صفحــه و تبلیغــات آن نــگاه میاندازنــد.
- در صفحـه اصلـی وبسـایت: هنگامیکـه مخاطـب در گـوگل صفحـهای را جسـتجو میکنــد ممکــن اســت صفحــه اصلــی وبســایت نمایــان شــود. بنابرایــن تقریبــا اکثـر بازدیدکننـدگان صفحـه اصلـی وبسـایت را مـی بیننـد.
- در بخــش » دربــاره مــا « ، افــرادی ایــن بخــش را جســتجو و نــگاه میکننــد کــه میخواهنـد بـا چگونگـی کار شـما آشـنا شـوند. پـس ایـن قسـمت هـم توسـط برخــی از از بازدیدکننــدگان وب ســایت مشــاهده میشــود.
- در زیـر و پاییـن صفحـه وبسـایت: تجربـه نشـان داده اسـت کـه مـردم تمایـل دارنـد در بعضـی از شـرایط اطالعـات پاییـن صفحـه وب را نیـز مطالعـه کننـد.

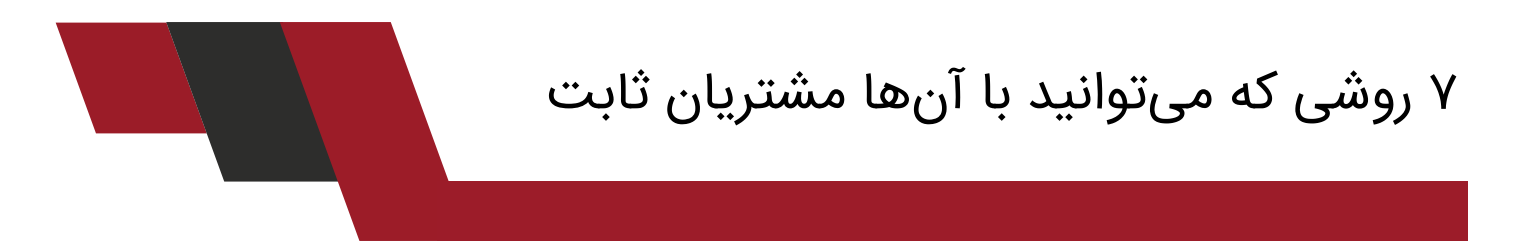

 در میانههــای صفحــه: توجــه بازدیدکننــدگان بــه میانههــای صفحــه زیــاد جلــب میشود.ســعی کنیــد مطالــب جــذاب و بــروز در ایــن قســمت قــرار دهیــد تــا کاربــر شــما از تمــام مطالــب رد نشــود و ســریع بــه انتهــای صفحــه نــرود. قـراردادن تبلیغـات شـما در 5 بخـش ذکـر شـده باعـث ترغیـب بیشـتر کاربـران جهت ثبـت نـام در سـایت شـما خواهـد شـد.

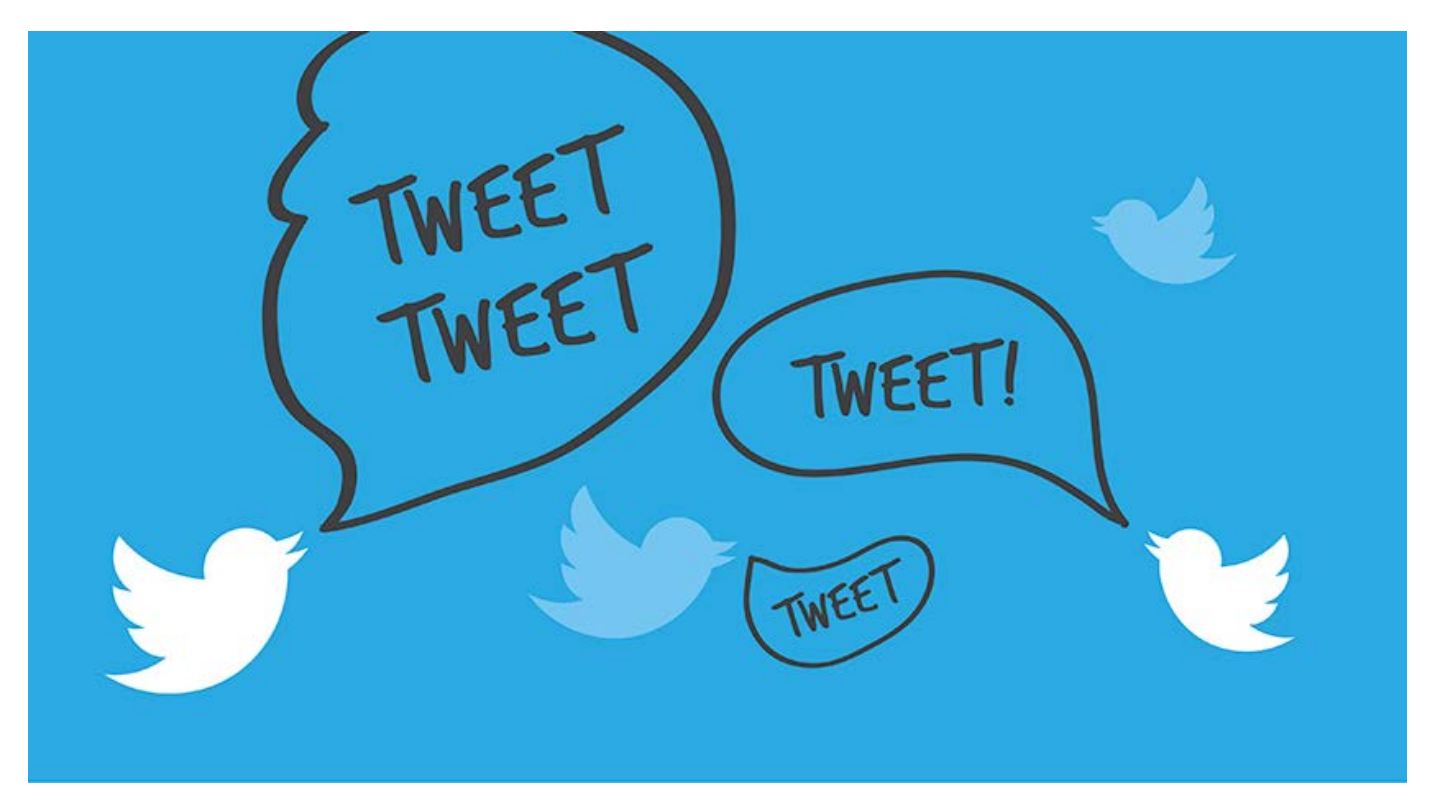

**.3 مردم را مجاب به توئیت کردن کنید:** زمانــی کــه شــما یــک وبــاگ میســازید یــا پســت میگذاریــد درواقــع در حــال خلـق فضایـی هسـتید تـا آن را بـا دیگـران بـه اشـتراک بگذاریـد. در ایـن راه بایـد عوامـل محرکـی باشـد تـا مـردم را تحریـک کنـد تـا پسـت شـما یـا وبـاگ شـما را توئیـت کننـد و بـا ایـن کار اطالعـات سـایت شـمارا بـه دیگـران نیـز منتقـل کننـد. مثـلاً از عبارتھایــی مثــل بــرای توئیــت کــردن کلیــک کنیــد، یــا توئیــت کــردن آســان در ایـن بخـش، اسـتفاده کنیـد. ایـن روش باعـث افزایـش بازدیدکننـدگان وبسـایت و وبــاگ و مطالــب بــه اشــتراک گذاشــتۀ شــما میشــود. در ایــران بــا توجــه بــه محبوبیـت لینکدیـن مـی توانیـد ایـن کار را بـرای لینکدیـن هـم انجـام بدیـد.

**.4 از مردم درخواست کنید تا پستهای شمارا به اشتراک بگذارند:** یادتــان باشــد کــه کاربــران پســتهایی را کــه دوســت دارنــد بــا دیگــران نیــز بــه اشــتراک میگذارنــد. پــس شــما بایــد حتمــاً بــه آنهــا ایــن مســئله را یــادآوری کنیـد کـه پسـتها و اطالعـات سـایت شـما را بـا دیگـران نیـز بـه اشـتراک بگذارنـد. مثــلاً از آنهــا بخواهیــد بــه دوســتان خــود ایمیــل بزننــد و یــا از آن بخواهنــد تــا بــه وبســایت شــما ســر بزننــد و از پســتهای شــما دیــدن کننــد. گاهــی اوقــات اشــکالی نــدارد در پاییــن صفحــۀ خــود و پســتهایتان نیــز بنویســید و ایــن نکتــه را یــادآوری کنیــد کــه ایــن مطلــب بــا دیگــران بــه اشــتراک گذاشــته شــود. یــا در انتهــای ایمیلهایــی کــه میفرســتید ، ایــن مطلــب را یــادآور شــوید. بهتر است این مورد را بهصورت درخواست قرار دهید نه بهصورت یک امر! مثــلاً بهتــر اســت در انتهـای پســت یــا ایمیــل خــود اینطــور بنویســید: اگــر از ایــن مطلـب خوشـتان آمـد آن را بـا دوسـتان خـود نیـز بـه اشـتراک بگذاریـد.

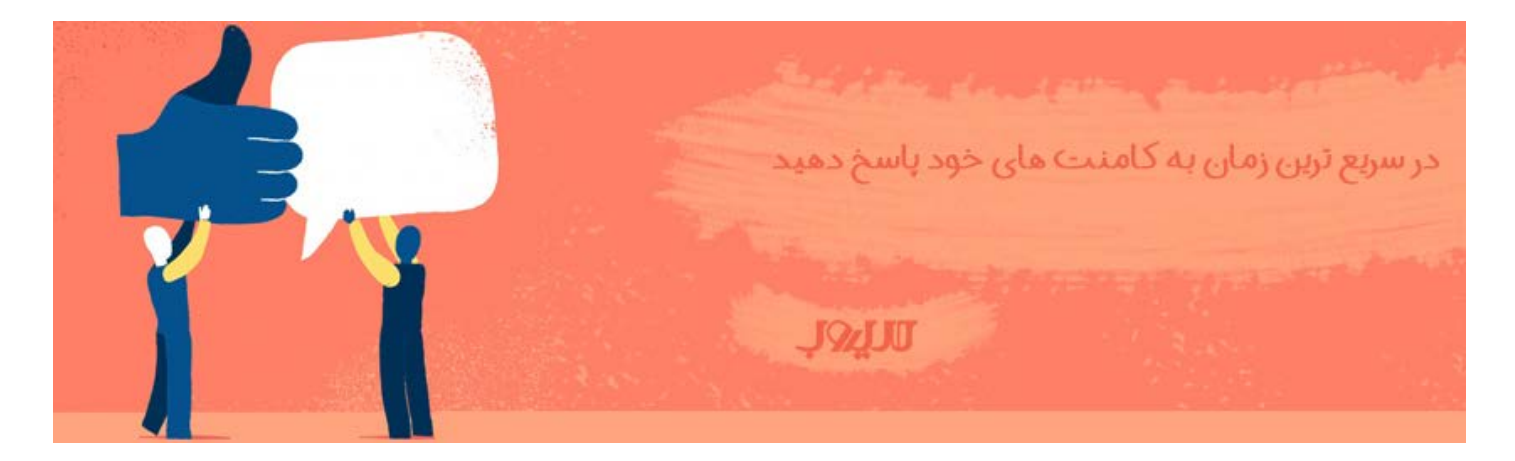

**.5 به بازدیدکنندگان کمک فکری کنید:**

توجـه داشـته باشـید کـه امـکان دارد زیـر پسـتهای شـما بازدیدکننـدگان سـؤاالتی از شــما بپرســند و از شــما بخواهنــد بــه آنهــا کمــک کنیــد. هوشــمندانهترین کاری کـه میتوانیـد انجـام دهیـد پاسـخ بـه سـؤاالت کاربـران و اطمینـان دادن بـه آنهـا بـرای رفـع مشکلشـان اسـت. چـون بهاحتمالزیـاد آنهـا بـرای چـک کـردن پاسـخ ســؤال خــود بــه پســت شــما دوبــاره ســر میزننــد و دوبــاره از آن بازدیــد میکننــد. حتــی شــما میتوانیــد از آنهــا بخواهیــد تــا از طریــق ایمیــل بــا شــما در ارتبــاط 7 روشی که میتوانید با آنها مشتریان ثابت

باشـند تـا شـما بتوانیـد یـک رابطـه دوسـتانه و صمیمـی بـا آنهـا برقـرار کنیـد.

**ً در انتخاب اسم و لقب ایمیل خود هوشیار و با دقت باشید: .6 حتما** در انتخـاب اسـم و لقـب ایمیـل خـود هوشـیارانه عمـل کنیـد. چـون بازدیدکننـدگان بــرای بــار اول اســت کــه بــا شــما آشــنا میشــوند و اســم و لقبــی کــه اســتفاده میکنیــد تأثیــر زیــادی خواهــد داشــت. مثــلاً امــکان دارد افــراد دیگــری نیــز بــا همــان اســم وجــود داشــته باشــند. بنابرایــن نبایــد ســوءتفاهم شــود.

**.7 همیشه به پروفایلهای خودسر بزنید و آنها را چک کنید:** شـاید راجـع بـه اشـتراکگذاری اطالعـات و اتصـال آن بـه دیگـر شـبکههای مجـازی در پروفایلهــای اجتماعــی خــود شــنیده باشــید. شــما میتوانیــد در پروفایلهــای شــبکههای اجتماعــی خــود ایــن کار را انجــام دهیــد. مــی توانیــد بــا اتصــال فیــد ســایت بــه بافــر )Buffer )محتــوای ســایت خودتــان را بــا شــبکه هــای اجتماعــی تـان یکسـان سـازی کنیـد.

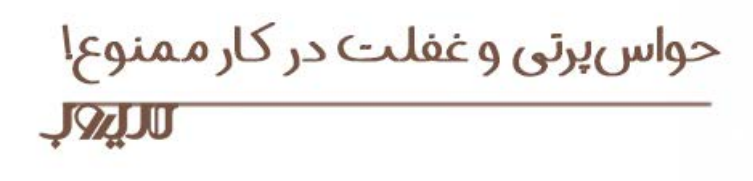

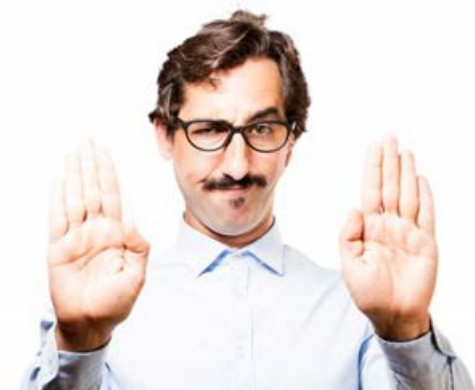

در ایـن متـن نکتههـای غفلـت در جـذب بازدیدکننـده را گفتیـم. حـال زمـان اصـاح کــردن رویــه قبلــی و ایجــاد تغییــر اســت. مطمئنــاً کار آســانی نیســت یــا شــاید احســاس کنیــد کار بیهــودهای اســت کــه بــه ایمیــل خــود و لیســت آن سروســامان دهیـد. امـا همگـی میدانیـم کـه بـرای موفقیـت بایـد قدمهـای کوچـک و جزئـی را نیـز بـا دقـت برداشـت تـا بـه یـک موفقیـت بـزرگ رسـید. از حواسپرتـی و غفلـت پرهیـز کنیـد و بـه ایـن نـکات دقـت کنیـد تـا بازدیدکننـدگان بیشـتری را در سـایت خـود جـذب کنیـد.